# **PROGRAM STUDIÓW**

# WYDZIAŁ: **GEOINŻYNIERII, GÓRNICTWA I GEOLOGII** KIERUNEK STUDIÓW: **GEODEZJA I KARTOGRAFIA**

Przyporządkowany do dyscypliny: **D1 INŻYNIERIA ŚRODOWISKA, GÓRNICTWO I ENERGETYKA (dyscyplina wiodąca)** D2 INŻYNIERIA LĄDOWA, GEODEZJA I TRANSPORT

POZIOM KSZTAŁCENIA: **studia drugiego stopnia (magisterskie)**

FORMA STUDIÓW: **stacjonarna**

PROFIL: **ogólnoakademicki**

JĘZYK PROWADZENIA STUDIÓW: **polski**

OBOWIĄZUJE OD CYKLU KSZTAŁCENIA: **semestr letni 2023/2024**

Zawartość:

- 1. Zakładane efekty uczenia się zał. nr 1 do programu studiów
- 2. Opis programu studiów zał. nr 2 do programu studiów
- 3. Plan studiów zał. nr 3 do programu studiów

\*niepotrzebne skreślić

# **ZAKŁADANE EFEKTY UCZENIA SIĘ**

**Wydział: Geoinżnierii, Górnictwa i Geologii Kierunek studiów: Geodezja i Kartografia (GIK) Poziom studiów: studia drugiego stopnia Profil: ogólnoakademicki**

Umiejscowienie kierunku

Dziedzina nauki: **inżynieryjno - techniczne** Dyscyplina/dyscypliny w przypadku kilku dyscyplin proszę wskazać dyscyplinę wiodącą): **inżynieria środowiska, górnictwo i energetyka (dyscyplina wiodąca); inżynieria lądowa, geodezja i transport**

Objaśnienie oznaczeń:

- P6U charakterystyki uniwersalne odpowiadające kształceniu na studiach pierwszego stopnia 6 poziom PRK\*
- P7U charakterystyki uniwersalne odpowiadające kształceniu na studiach drugiego stopnia 7 poziom PRK\*

P6S – charakterystyki drugiego stopnia odpowiadające kształceniu na studiach pierwszego stopnia studiów - 6 poziom PRK \*

P7S – charakterystyki drugiego stopnia odpowiadające kształceniu na studiach drugiego stopnia/ jednolitych magisterskich – 7 poziom PRK\*

W – kategoria "wiedza"

- $U k$ ategoria "umiejętności"
- $K k$ ategoria "kompetencje społeczne"
- K(*symbol kierunku*) W1, K(*symbol kierunku*) W2, K(*symbol kierunku*) W3, …- efekty kierunkowe dot. kategorii "wiedza"

K(*symbol kierunku*) U1, K(*symbol kierunku*) U2, K(*symbol kierunku*) U3, …- efekty kierunkowe dot. kategorii "umiejętności"

K(*symbol kierunku*) K1, K(*symbol kierunku*) K2, K(*symbol kierunku*) K3, …- efekty kierunkowe dot. kategorii "kompetencje społeczne"

S(*symbol specjalności*) W…, S(*symbol specjalności*) W…, S(*symbol specjalności*) W…, …- efekty specjalnościowe dot. kategorii "wiedza"

S(*symbol specjalności*)\_U…, S(*symbol specjalności*)\_U…, S(*symbol specjalności*)\_U…, …- efekty specjalnościowe dot. kategorii "umiejętności" S(*symbol specjalności*)\_K…, S(*symbol specjalności*)\_K…, S(*symbol specjalności*)\_K…, …- efekty specjalnościowe dot. kategorii "kompetencje społeczne"

….\_inż – efekty uczenia się umożliwiające uzyskanie kompetencji inżynierskich

\*niepotrzebne usunąć

# **Kierunkowe efekty uczenia się**

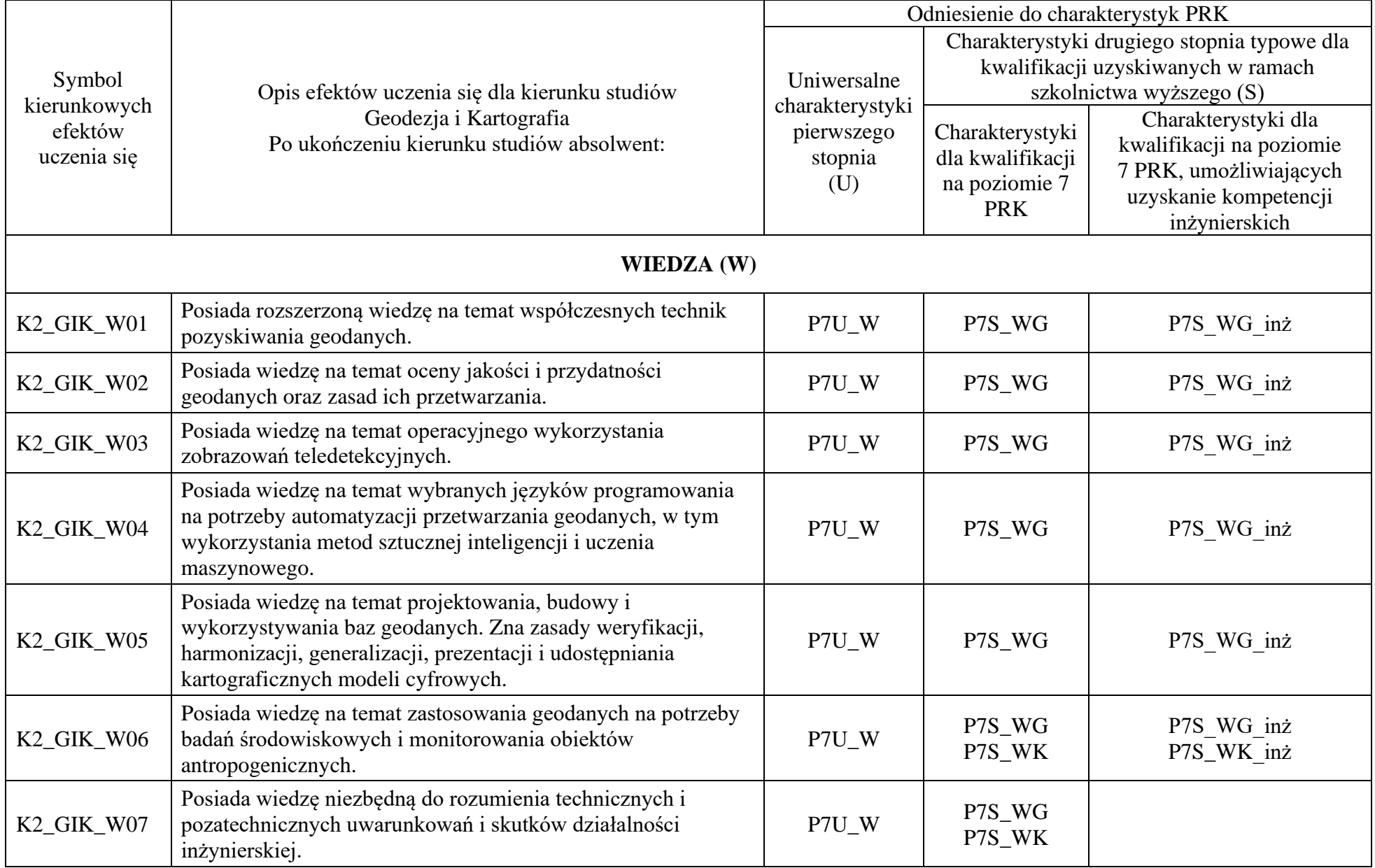

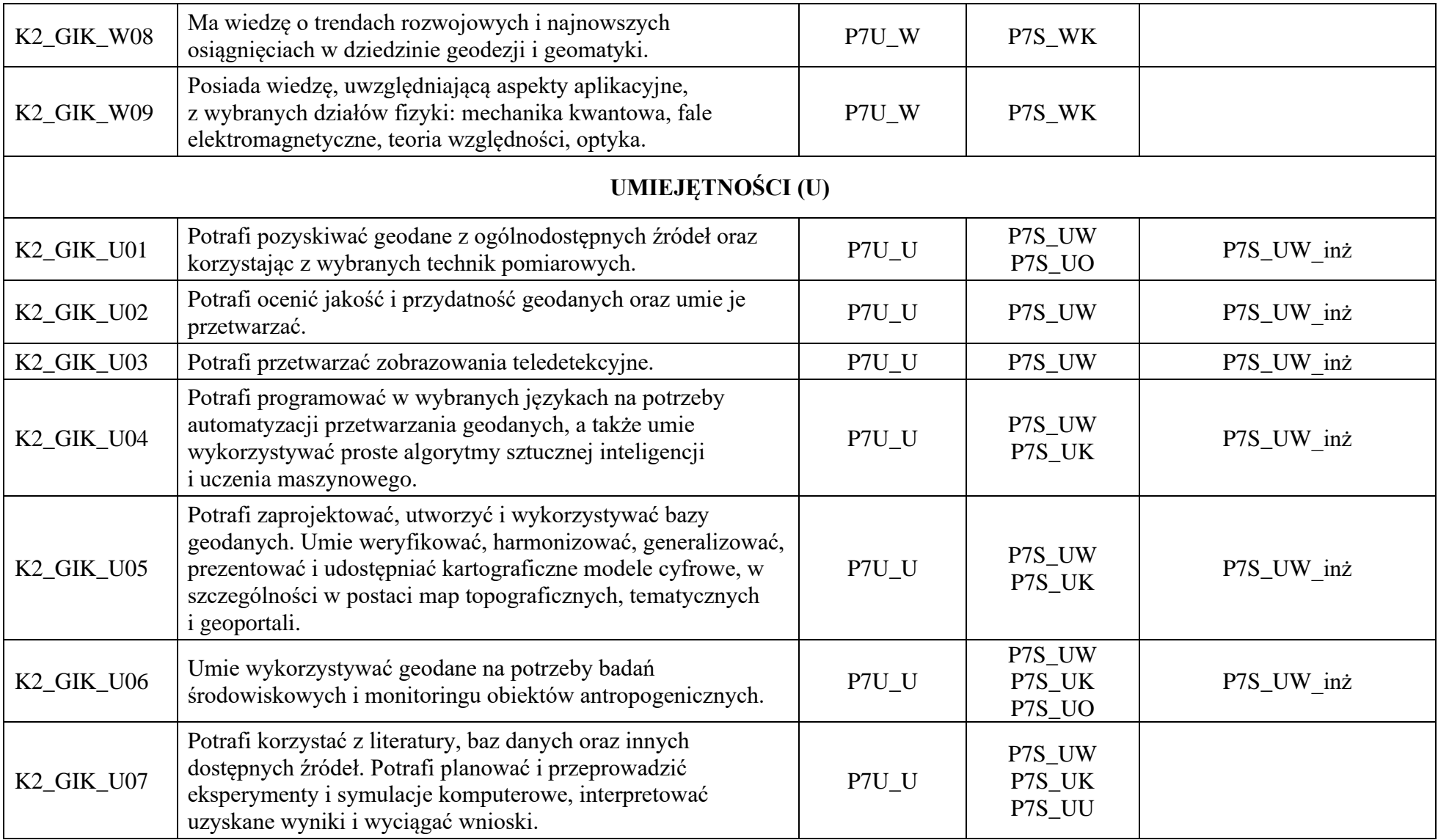

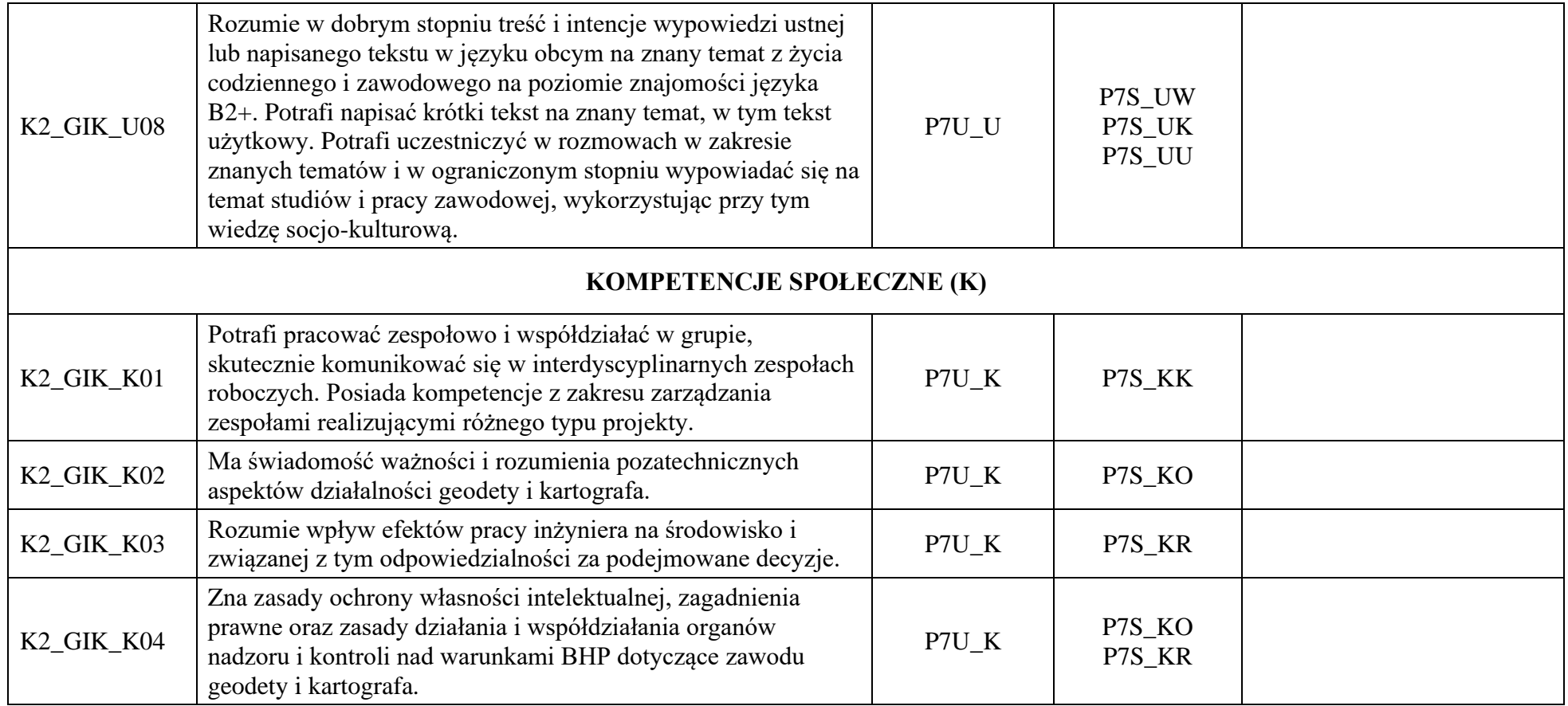

\*niepotrzebne usunąć

# **OPIS PROGRAMU STUDIÓW**

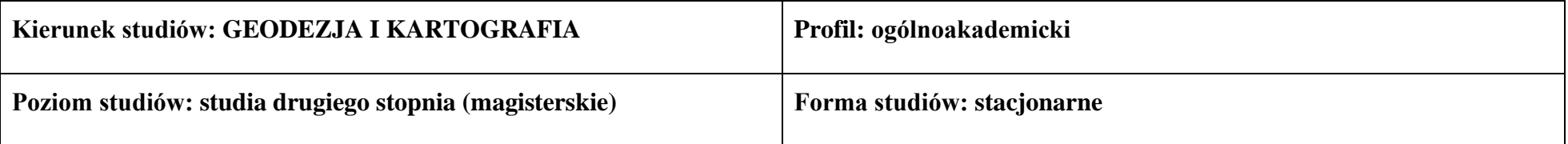

# **1. Opis ogólny**

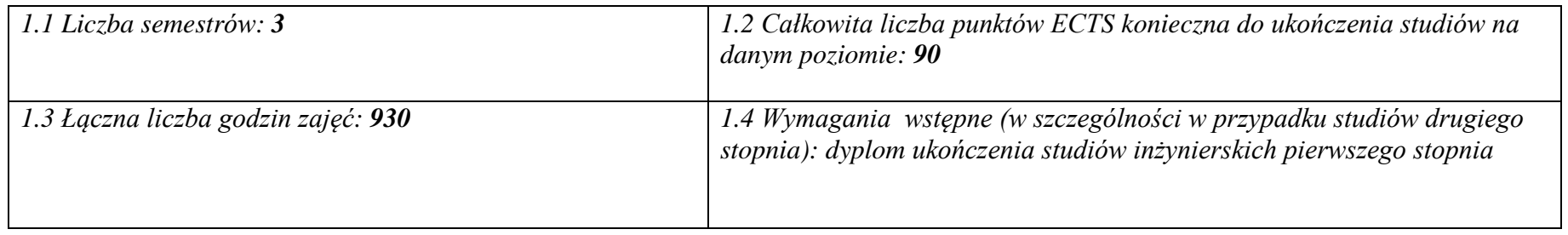

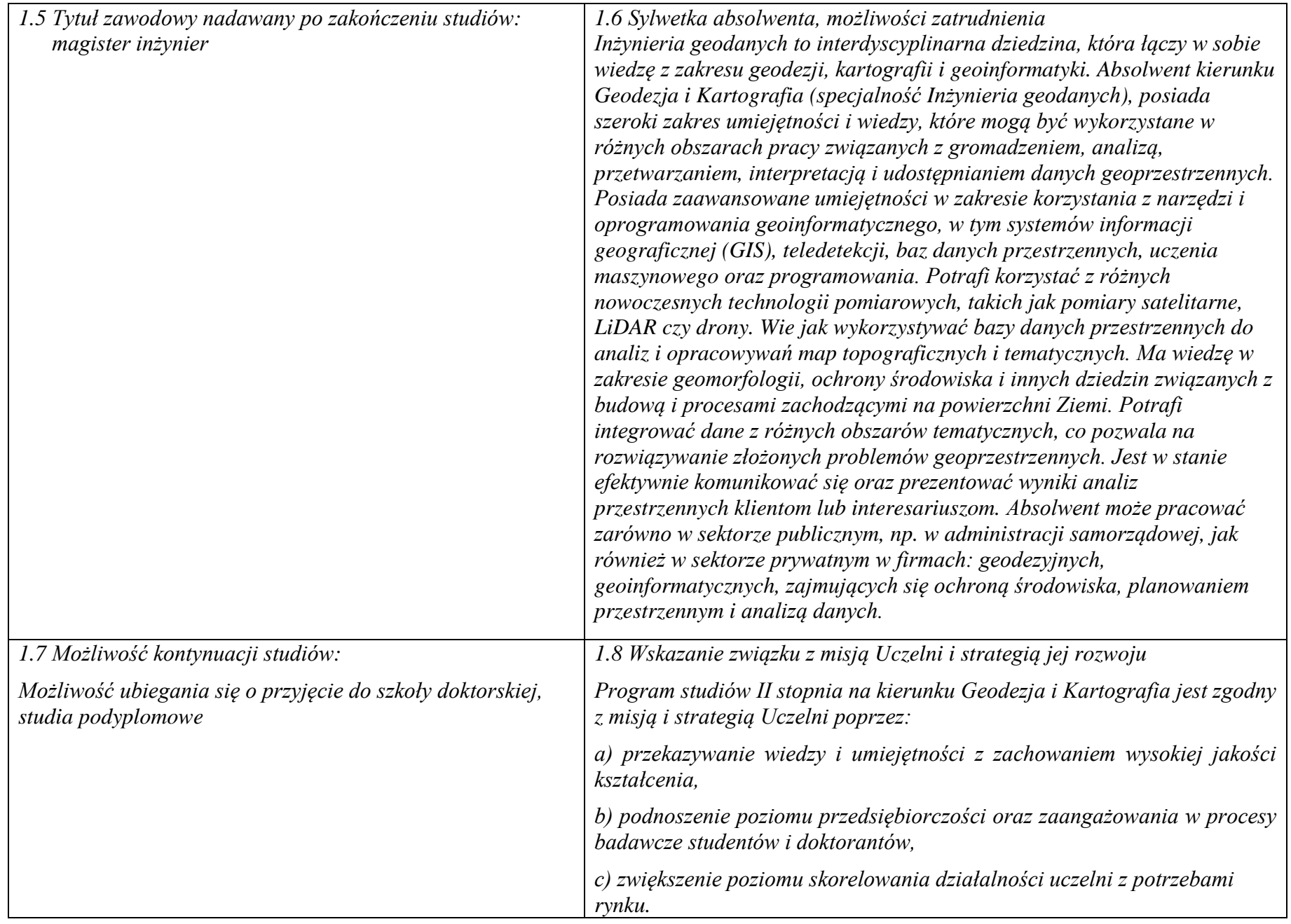

- **2. Opis szczegółowy**
	- **2.1 Całkowita liczba efektów uczenia się w programie studiów: W (wiedza) = 9, U (umiejętności) = 8, K (kompetencje) = 4,**  $W + U + K = 21$
	- **2.2 Dla kierunku studiów przyporządkowanego do więcej niż jednej dyscypliny – liczba efektów uczenia się przypisana do dyscypliny: D1 (wiodąca) 12 (***liczba ta musi być większa od połowy całkowitej liczby efektów uczenia się )* **D2 9**

**2.3 Dla kierunku studiów przyporządkowanego do więcej niż jednej dyscypliny – procentowy udział liczby punktów ECTS dla każdej z dyscyplin:**

**D1 52,2% punktów ECTS** (47 pkt ECTS) **D2 47,8% punktów ECTS** (43 pkt ECTS)

**2.4a. Dla kierunku studiów o profilu ogólnoakademickim – liczba punktów ECTS przypisana zajęciom związanym z prowadzoną w Uczelni działalnością naukową w dyscyplinie lub dyscyplinach, do których przyporządkowany jest kierunek studiów - DN (***musi być większa niż 50 % całkowitej liczby punktów ECTS z p. 1.2)***- wynosi 76 punktów ECTS, czyli 84,4% wszystkich punktów ECTS** 

## **2.5 Zwięzła analiza zgodności zakładanych efektów uczenia się z potrzebami rynku pracy**

Absolwenci studiów drugiego stopnia kierunku Geodezja i Kartografia o specjalności Inżynieria geodanych nabędą rozszerzoną wiedzę teoretyczną i umiejętności praktyczne, potrzebne w realizacji wyspecjalizowanych zadań, powszechnie stawianych przez innowacyjną gospodarkę w odniesieniu do systemów geoinformacyjnych. Będą oni przygotowani do pracy zawodowej w zakresie obsługi projektów geoinformacyjnych, pozyskiwania, oceny, analizy i interpretacji geodanych oraz projektowania i stosowania systemów informacji przestrzennej (GIS). Uzyskają wiedzę niezbędną do funkcjonowania w środowisku biznesowym, w tym kierowania zespołami projektowymi, efektywnego pełnienia ról w ramach zespołów zadaniowych. Absolwenci mogą pracować dla przedsiębiorstw lub urzędów zajmujących się między innymi: inwentaryzacją, monitorowaniem i dokumentowaniem obiektów budowlanych oraz architektonicznych, ochroną, zarządzaniem i kształtowaniem środowiska, zagospodarowaniem przestrzennym, architekturą wnętrz i krajobrazu, dokumentowaniem i analizą lokalizacji zdarzeń antropogenicznych oraz przyrodniczych.

**2.6. Łączna liczba punktów ECTS, którą student musi uzyskać na zajęciach wymagających bezpośredniego udziału nauczycieli akademickich lub innych osób prowadzących zajęcia** (wpisać sumę punktów ECTS dla kursów/ grup kursów oznaczonych kodem BU 1 , przy czym dla studiów stacjonarnych liczba ta musi być większa niż 50 % całkowitej liczby punktów ECTS z p. 1.2) **wynosi 45,06 punktów ECTS, czyli 50,07% wszystkich punktów ECTS**

**2.7. Łączna liczba punktów ECTS, którą student musi uzyskać w ramach zajęć z zakresu nauk podstawowych**

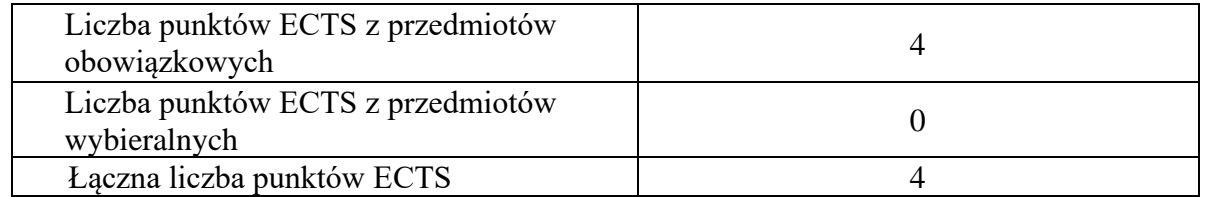

**2.8. Łączna liczba punktów ECTS, którą student musi uzyskać w ramach zajęć o charakterze praktycznym, w tym zajęć laboratoryjnych i projektowych** (wpisać sumę punktów ECTS kursów/grup kursów oznaczonych kodem P)

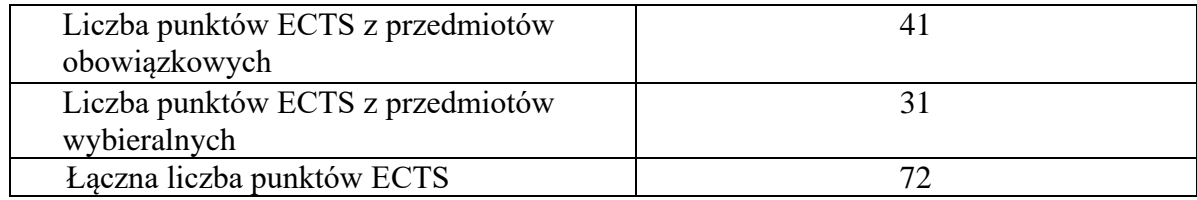

**2.9. Minimalna liczba punktów ECTS , którą student musi uzyskać, realizując bloki kształcenia oferowane na zajęciach ogólnouczelnianych lub na innym kierunku studiów** (wpisać sumę punktów ECTS kursów/grup kursów oznaczonych kodem O) **6 punktów ECTS**

**2.10. Łączna liczba punktów ECTS, którą student może uzyskać, realizując bloki wybieralne (min. 30 % całkowitej liczby punktów ECTS) 31 punktów ECTS, czyli 34,44% wszystkich punktów ECTS**

## **3. Opis procesu prowadzącego do uzyskania efektów uczenia się:**

- student uczestniczy w zajęciach zorganizowanych na Uczelni,
- rozpoczynając zajęcia z danego przedmiotu student posiada poziom wiedzy i umiejętności odpowiedni dla wymagań wstępnych tego kursu (jest to weryfikowane przez prowadzącego lub dziekanat),
- student realizuje na zajęciach i poza Uczelnią zadane prace oraz studiuje literaturę i materiały zalecone przez prowadzącego,
- student korzysta z wyznaczonych godzin konsultacji prowadzącego, wyjaśniając swoje wątpliwości i weryfikując prawidłowe zrozumienie przekazywanych treści,
- student i prowadzący korzystają z platformy e-learningowej Politechniki Wrocławskiej w celu wspomagania realizacji zajęć dydaktycznych, student może korzystać z Otwartych Zasobów Edukacyjnych Uczelni,
- student uczestniczy w okresowych sprawdzianach wiedzy i umiejętności i zapoznaje się z prawidłowymi odpowiedziami, ocenami i uwagami prowadzącego,
- student realizuje prace dyplomowa,
- student jest zachęcany do udziału w spotkaniach z przedstawicielami gospodarki i administracji, bierze udział w targach pracy, stara się zdobyć wiedzę o rynku pracy i dodatkowe atuty przy ubieganiu się o pracę,
- student jest zachecany do udziału w konferenciach i seminariach naukowych,
- student jest zachęcany do zaangażowania się w działalność naukowych, organizacji studenckich, grup sportowych, uczestnictwa w życiu społecznym poprzez pracę w organizacjach pożytku publicznego, wolontariat (np. w ramach Dolnośląskiego Festiwalu Nauki), zdobywając w ten sposób cenne umiejętności interpersonalne i kompetencje społeczne,
- student jest zachęcany do udziału w miedzynarodowej wymianie studenckiej i zdobywa w ten sposób dodatkowe kompetencje interpersonalne, kulturowe i językowe,
- na Wydziale działa Wydziałowy System Zapewniania Jakości Kształcenia, stosowana jest ankietyzacja studentów i hospitacje, a program studiów poddawany jest okresowej weryfikacji i dostosowywany do bieżących i przewidywanych potrzeb rynku pracy.

# **4. Lista bloków zajęć:**

# **4.1. Lista bloków zajęć obowiązkowych:**

# **4.1.1 Lista bloków kształcenia ogólnego**

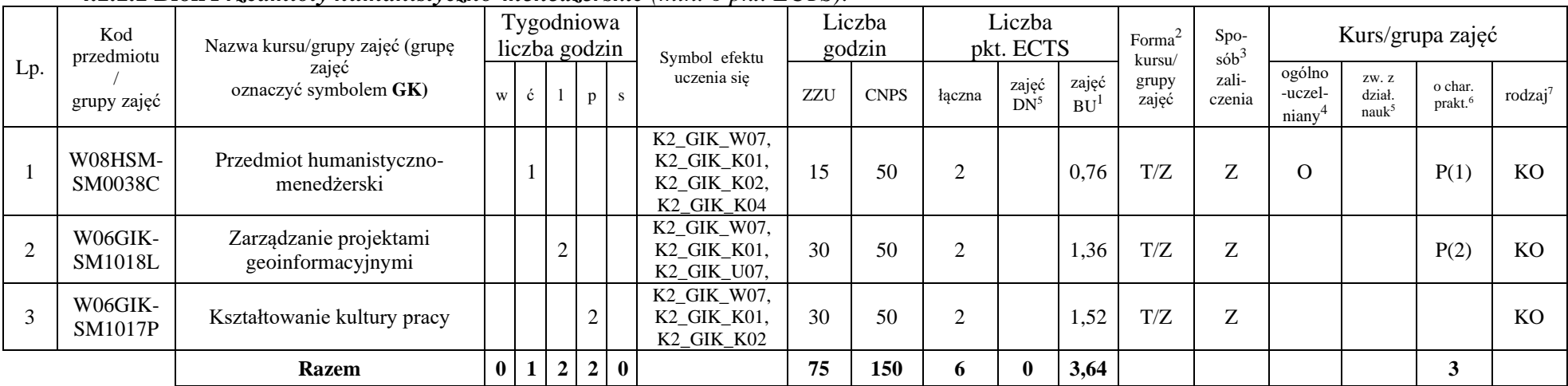

## **4.1.1.1 Blok** *Przedmioty humanistyczno-menedżerskie (min. 6 pkt. ECTS):*

### **Razem dla bloków kształcenia ogólnego**

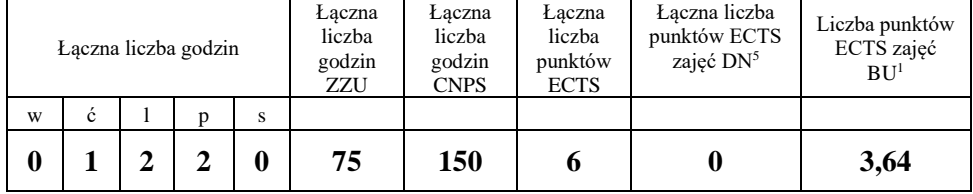

<sup>1</sup>BU – liczba punktów ECTS przypisanych zajęciom wymagającym bezpośredniego udziału nauczycieli lub innych osób prowadzących zajęcia

<sup>2</sup>Tradycyjna – T, zdalna – Z

 ${}^{3}$ Egzamin – E, zaliczenie na ocenę – Z. W grupie kursów po literze E lub Z wpisać w nawiasie formę kursu końcowego (w, c, l, s, p)

 $4$ Kurs/ grupa kursów Ogólnouczelniany – O

<sup>5</sup>Kurs/ grupa kursów związany/-a z prowadzoną dział. naukową – DN

<sup>6</sup> Kurs / grupa kursów o charakterze praktycznym – P. W grupie kursów w nawiasie wpisać liczbę punktów ECTS dla kursów cząstkowych o charakterze praktycznym

<sup>7</sup> KO – kształcenia ogólnego, PD – podstawowy, K – kierunkowy, S – specjalnościowy

## **4.1.2 Lista bloków z zakresu nauk podstawowych**

## **4.1.2.1 Blok** *Matematyka*

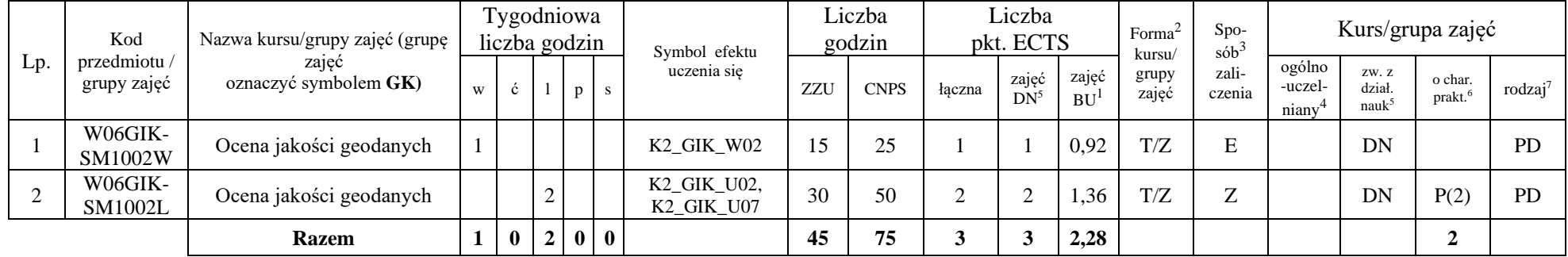

#### **4.1.2.2 Blok** *Fizyka*

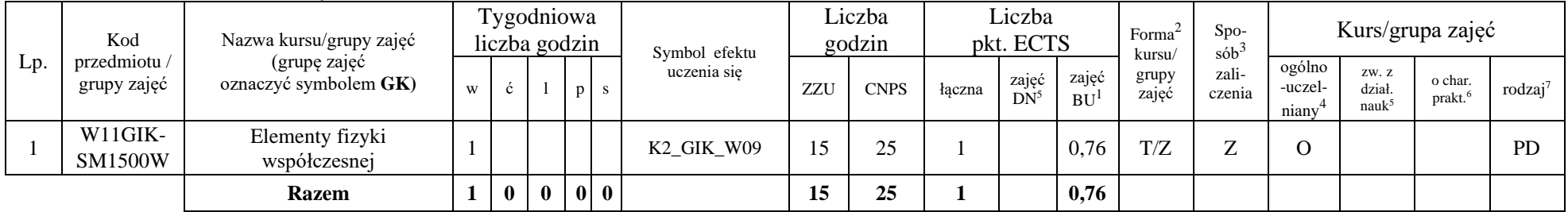

#### **Razem dla bloków z zakresu nauk podstawowych:**

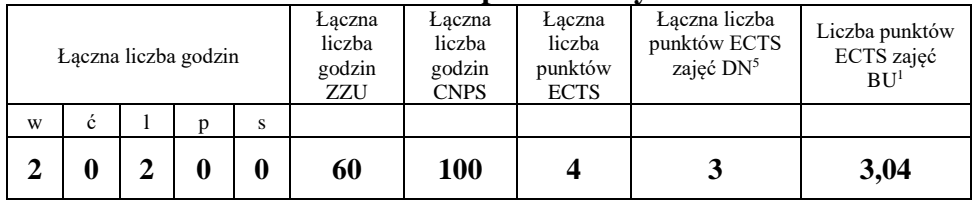

<sup>1</sup>BU – liczba punktów ECTS przypisanych zajęciom wymagających bezpośredniego udziału nauczycieli lub innych osób prowadzących zajęcia  ${}^{2}$ Tradycyjna – T, zdalna – Z

<sup>3</sup>Egzamin – E, zaliczenie na ocenę – Z. W grupie kursów po literze E lub Z w nawiasie wpisać formę kursu końcowego (w, c, l, p, s)

<sup>4</sup>Kurs/ grupa kursów Ogólnouczelniany – O

<sup>5</sup>Kurs/ grupa kursów związany/-na z prowadzoną działalnością naukową – DN

<sup>6</sup> Kurs / grupa kursów o charakterze praktycznym – P. W grupie kursów w nawiasie wpisać liczbę punktów ECTS dla kursów cząstkowych o charakterze praktycznym

 ${}^{7}$ KO - kształcenia ogólnego, PD – podstawowy, K – kierunkowy, S – specjalnościowy

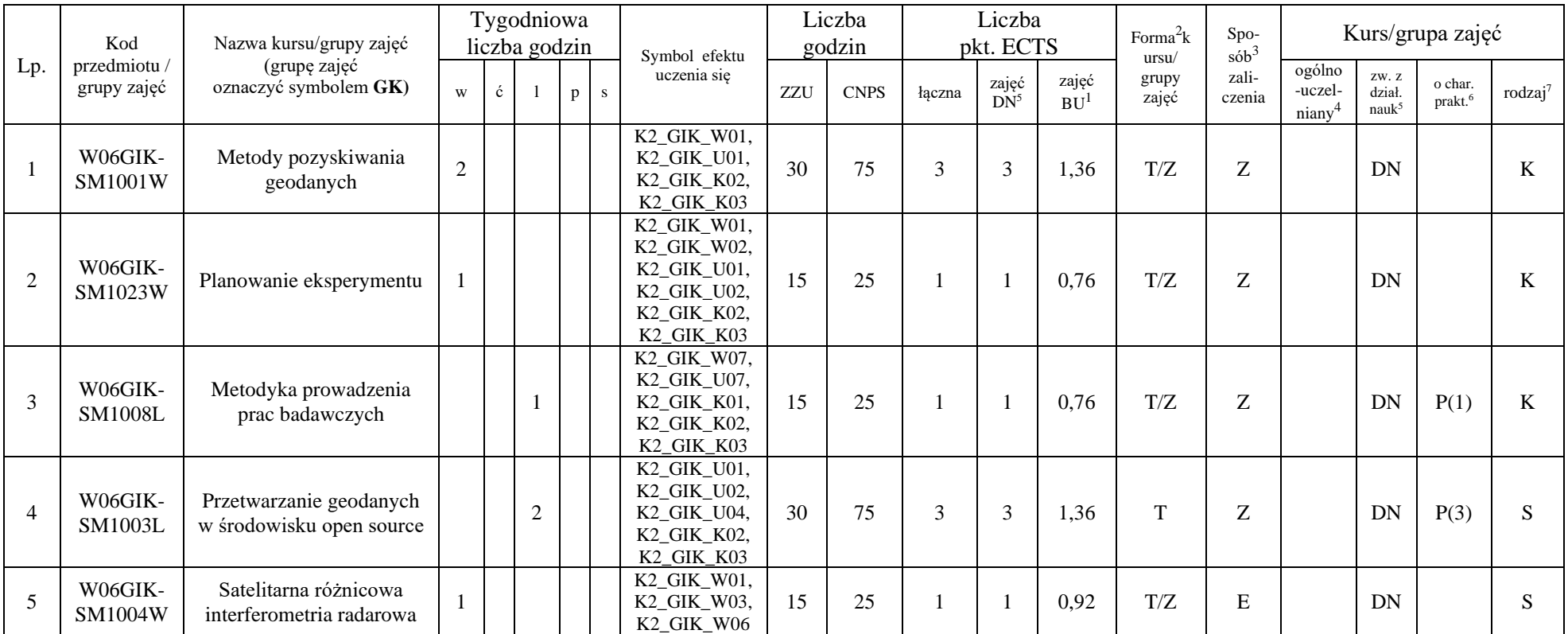

## **4.1.3 Lista bloków kierunkowych 4.1.3.1 Blok** *Przedmioty obowiązkowe kierunkowe*

<sup>1</sup>BU – liczba punktów ECTS przypisanych zajęciom wymagających bezpośredniego udziału nauczycieli lub innych osób prowadzących zajęcia  $2$ Tradycyjna – T, zdalna – Z

7

<sup>3</sup>Egzamin – E, zaliczenie na ocenę – Z. W grupie kursów po literze E lub Z w nawiasie wpisać formę kursu końcowego (w, c, l, p, s)

<sup>4</sup>Kurs/ grupa kursów Ogólnouczelniany – O

<sup>5</sup>Kurs/ grupa kursów związany/-na z prowadzoną działalnością naukową – DN

<sup>6</sup> Kurs / grupa kursów o charakterze praktycznym – P. W grupie kursów w nawiasie wpisać liczbę punktów ECTS dla kursów cząstkowych o charakterze praktycznym

 $7<sup>KO</sup>$  - kształcenia ogólnego, PD – podstawowy, K – kierunkowy, S – specjalnościowy

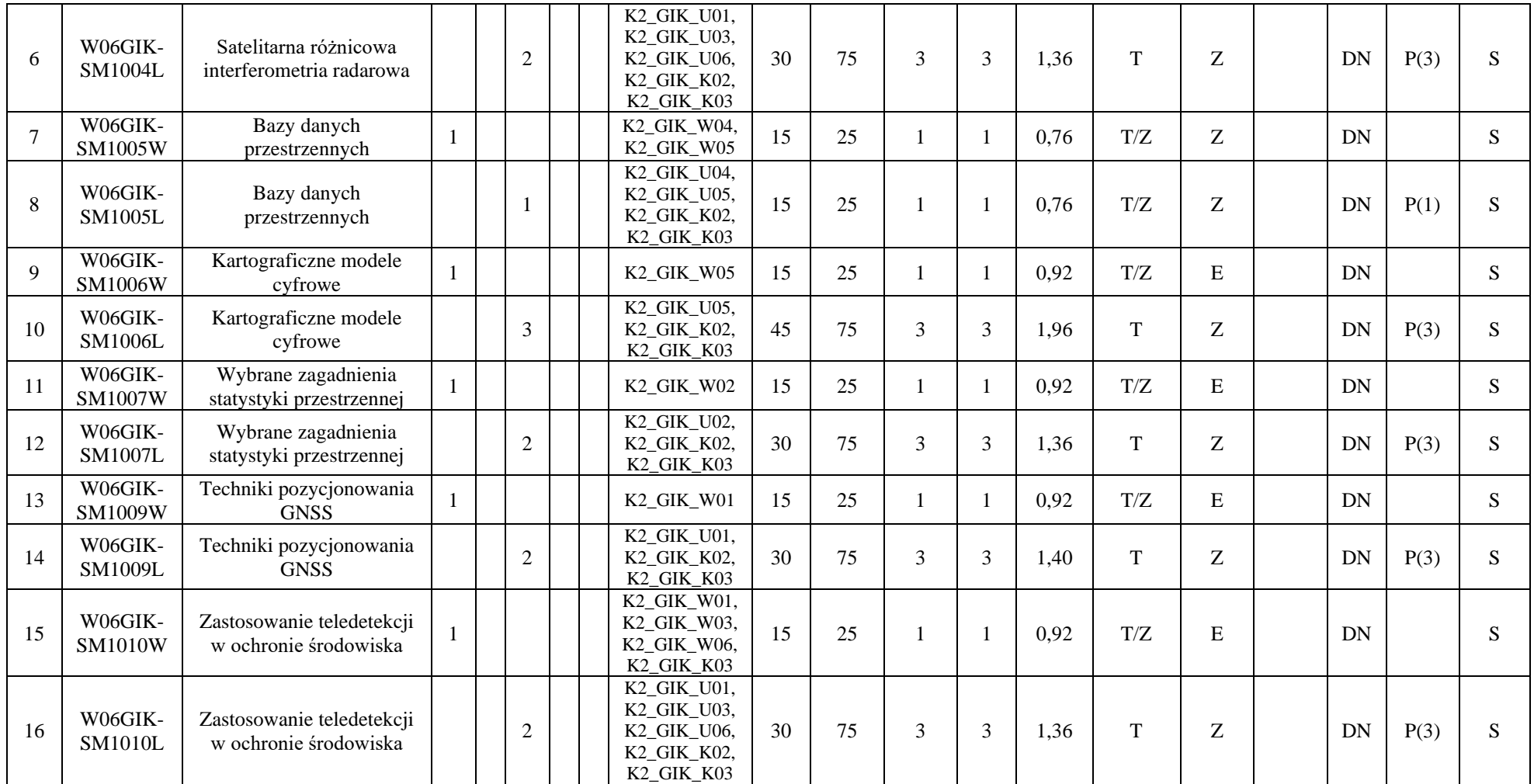

<sup>1</sup>BU – liczba punktów ECTS przypisanych zajęciom wymagających bezpośredniego udziału nauczycieli lub innych osób prowadzących zajęcia  $2T$ radycyjna – T, zdalna – Z

8

<sup>3</sup>Egzamin – E, zaliczenie na ocenę – Z. W grupie kursów po literze E lub Z w nawiasie wpisać formę kursu końcowego (w, c, l, p, s)

<sup>4</sup>Kurs/ grupa kursów Ogólnouczelniany – O

<sup>5</sup>Kurs/ grupa kursów związany/-na z prowadzoną działalnością naukową – DN

<sup>6</sup> Kurs / grupa kursów o charakterze praktycznym – P. W grupie kursów w nawiasie wpisać liczbę punktów ECTS dla kursów cząstkowych o charakterze praktycznym

 $7<sup>KO</sup>$  - kształcenia ogólnego, PD – podstawowy, K – kierunkowy, S – specjalnościowy

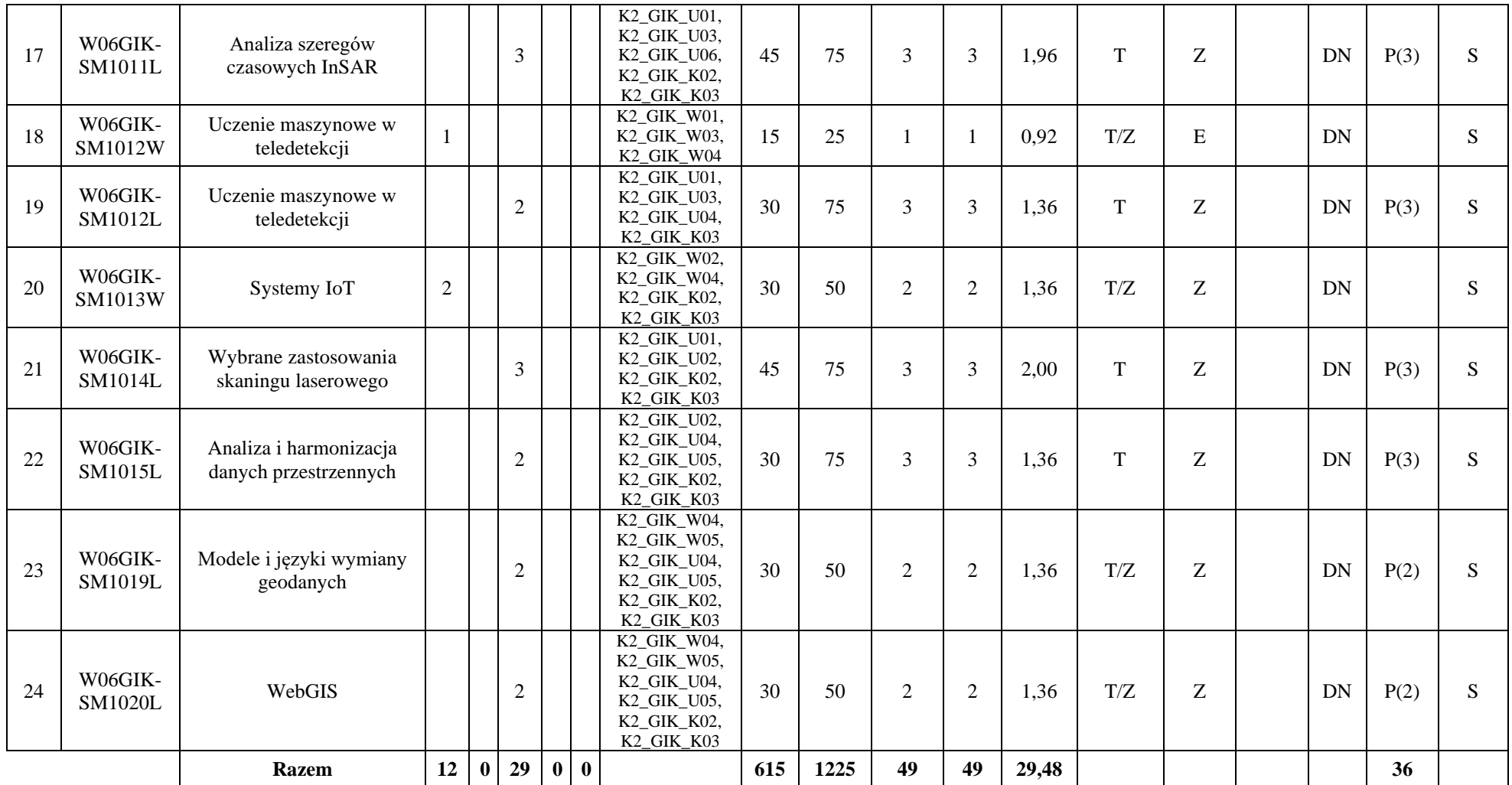

<sup>1</sup>BU – liczba punktów ECTS przypisanych zajęciom wymagających bezpośredniego udziału nauczycieli lub innych osób prowadzących zajęcia  $2T$ radycyjna – T, zdalna – Z

<sup>3</sup>Egzamin – E, zaliczenie na ocenę – Z. W grupie kursów po literze E lub Z w nawiasie wpisać formę kursu końcowego (w, c, l, p, s)

<sup>4</sup>Kurs/ grupa kursów Ogólnouczelniany – O

<sup>5</sup>Kurs/ grupa kursów związany/-na z prowadzoną działalnością naukową – DN

<sup>6</sup> Kurs / grupa kursów o charakterze praktycznym – P. W grupie kursów w nawiasie wpisać liczbę punktów ECTS dla kursów cząstkowych o charakterze praktycznym

 $7<sup>KO</sup>$  - kształcenia ogólnego, PD – podstawowy, K – kierunkowy, S – specjalnościowy

#### **Razem (dla bloków kierunkowych):**

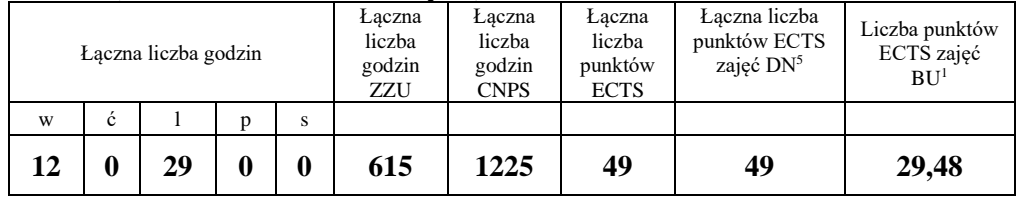

# **4.2 Lista bloków wybieralnych**

# **4.2.1 Lista bloków kształcenia ogólnego**

**4.2.1.2 Blok** *Języki obce (min. 3 pkt ECTS):*

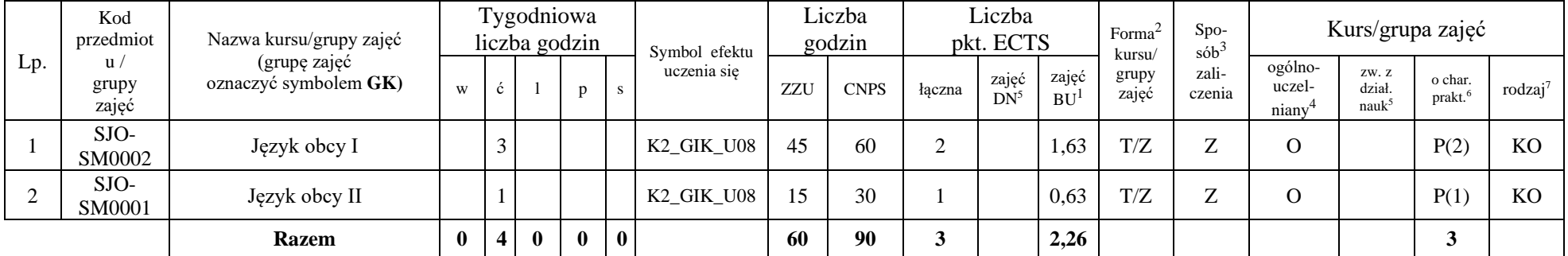

<sup>1</sup>BU – liczba punktów ECTS przypisanych zajęciom wymagających bezpośredniego udziału nauczycieli lub innych osób prowadzących zajęcia  ${}^{2}$ Tradycyjna – T, zdalna – Z

10

<sup>3</sup>Egzamin – E, zaliczenie na ocenę – Z. W grupie kursów po literze E lub Z w nawiasie wpisać formę kursu końcowego (w, c, l, p, s)  $4$ Kurs/ grupa kursów Ogólnouczelniany – O

<sup>5</sup>Kurs/ grupa kursów związany/-na z prowadzoną działalnością naukową – DN

<sup>6</sup> Kurs  $\sqrt{g}$ rupa kursów o charakterze praktycznym – P. W grupie kursów w nawiasie wpisać liczbę punktów ECTS dla kursów cząstkowych o charakterze praktycznym

 ${}^{7}$ KO - kształcenia ogólnego, PD – podstawowy, K – kierunkowy, S – specjalnościowy

#### **Razem dla bloków kształcenia ogólnego:**

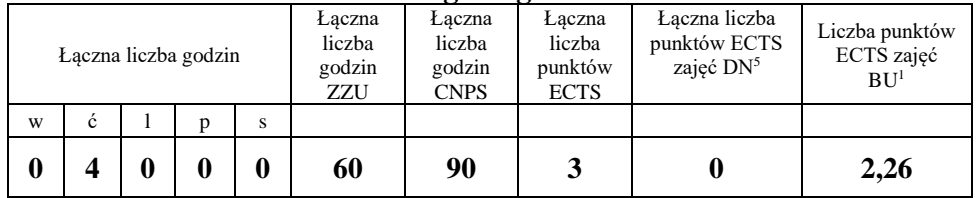

## **4.2.3 Lista bloków kierunkowych**

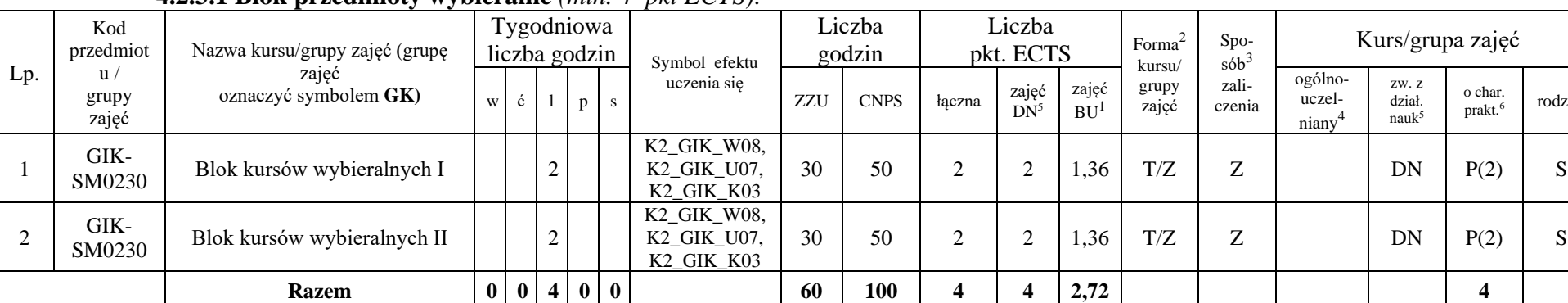

#### **4.2.3.1 Blok przedmioty wybieralne** *(min. 4 pkt ECTS):*

#### **Razem dla bloków kierunkowych:**

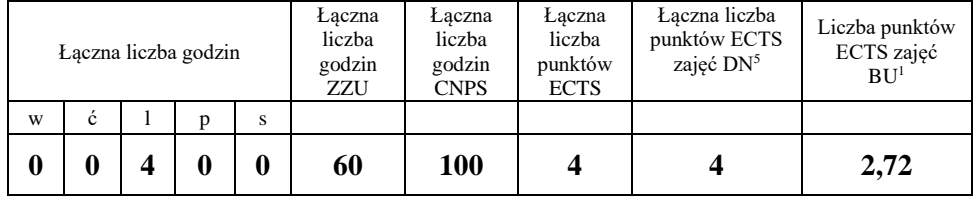

<sup>1</sup>BU – liczba punktów ECTS przypisanych zajęciom wymagających bezpośredniego udziału nauczycieli lub innych osób prowadzących zajęcia  $2$ Tradycyjna – T, zdalna – Z

 ${}^{3}$ Egzamin – E, zaliczenie na ocenę – Z. W grupie kursów po literze E lub Z w nawiasie wpisać formę kursu końcowego (w, c, l, p, s)

 $4$ Kurs/ grupa kursów Ogólnouczelniany – O

<sup>5</sup>Kurs/ grupa kursów związany/-na z prowadzoną działalnością naukową – DN

<sup>6</sup> Kurs  $\sqrt{g}$ rupa kursów o charakterze praktycznym – P. W grupie kursów w nawiasie wpisać liczbę punktów ECTS dla kursów cząstkowych o charakterze praktycznym

<sup>7</sup>KO - kształcenia ogólnego, PD – podstawowy, K – kierunkowy, S – specjalnościowy

11

o char.<br>prakt.<sup>6</sup>

rodzaj<sup>7</sup>

## **4.2.4 Lista bloków specjalnościowych**

![](_page_16_Picture_464.jpeg)

## **4.2.4.1 Blok** *Inżynieria geodanych (min. 24 pkt ECTS):*

#### **Razem dla bloków specjalnościowych:**

![](_page_16_Picture_465.jpeg)

<sup>1</sup>BU – liczba punktów ECTS przypisanych zajęciom wymagających bezpośredniego udziału nauczycieli lub innych osób prowadzących zajęcia  ${}^{2}$ Tradycyjna – T, zdalna – Z

<sup>3</sup>Egzamin – E, zaliczenie na ocenę – Z. W grupie kursów po literze E lub Z w nawiasie wpisać formę kursu końcowego (w, c, l, p, s)

<sup>4</sup>Kurs/ grupa kursów Ogólnouczelniany – O

<sup>5</sup>Kurs/ grupa kursów związany/-na z prowadzoną działalnością naukową – DN

<sup>6</sup> Kurs / grupa kursów o charakterze praktycznym – P. W grupie kursów w nawiasie wpisać liczbę punktów ECTS dla kursów cząstkowych o charakterze praktycznym

 ${}^{7}$ KO - kształcenia ogólnego, PD – podstawowy, K – kierunkowy, S – specjalnościowy

![](_page_17_Picture_235.jpeg)

![](_page_17_Picture_236.jpeg)

#### **4.4 Blok "praca dyplomowa" (o ile jest przewidywana na studiach pierwszego stopnia)**

![](_page_17_Picture_237.jpeg)

#### **5. Sposoby weryfikacji zakładanych efektów uczenia się**

![](_page_17_Picture_238.jpeg)

<sup>1</sup>BU – liczba punktów ECTS przypisanych zajęciom wymagających bezpośredniego udziału nauczycieli lub innych osób prowadzących zajęcia  $2$ Tradycyjna – T, zdalna – Z

<sup>3</sup>Egzamin – E, zaliczenie na ocenę – Z. W grupie kursów po literze E lub Z w nawiasie wpisać formę kursu końcowego (w, c, l, p, s)

<sup>4</sup>Kurs/ grupa kursów Ogólnouczelniany – O

<sup>5</sup>Kurs/ grupa kursów związany/-na z prowadzoną działalnością naukową – DN

<sup>6</sup> Kurs / grupa kursów o charakterze praktycznym – P. W grupie kursów w nawiasie wpisać liczbę punktów ECTS dla kursów cząstkowych o charakterze praktycznym

 ${}^{7}$ KO - kształcenia ogólnego, PD – podstawowy, K – kierunkowy, S – specjalnościowy

## **6. Zakres egzaminu dyplomowego**

#### **Planowanie eksperymentu, ocena i przetwarzanie geodanych:**

- 1. Wyjaśnij cel, zadania i zakres planowania eksperymentu
- 2. Omów zagadnienie dyskretyzacji i kwantyzacji wybranego zjawiska czasoprzestrzennego
- 3. Wyjaśnij zastosowanie transformaty Fouriera na wybranym przykładzie
- 4. Omów różnice i zasady opracowywania interpolacji, aproksymacji i prognozy dla danych pomiarowych
- 5. Omów sposób opracowywania filtru Kalmana dla dużych zbiorów danych przestrzennych
- 6. Na czym polega ilościowa i jakościowa ocena danych teledetekcyjnych?
- 7. Omów zasadę statystycznej weryfikacji poprawności danych pomiarowych
- 8. Omów zwięźle proces transformacji układu współrzędnych i zmiany formatu danych w oparciu o bibliotekę GDAL
- 9. Wskaż ścieżkę postępowania (narzędzia, funkcje, zmienne) przy wizualizacji wybranego formatu danych w oparciu o bibliotekę GMT
- 10. Wyjaśnij, czym jest statystyka przestrzenna i jakie są jej zastosowania w analizie danych przestrzennych
- 11. Co to jest autokorelacja przestrzenna? Podaj i omów przykłady wskaźników autokorelacji przestrzennej
- 12. W jaki sposób można przeprowadzić analizę regresji przestrzennej? Czym różni się od klasycznej regresji liniowej?
- 13. Omów podstawowe miary statystyczne używane do analizy wzorców przestrzennych?

#### **Teledetekcja i interferometria radarowa:**

- 14. Omów zwięźle zasadę działania splotowej sieci neuronowej na wybranym przykładzie pracy ze zobrazowaniami teledetekcyjnymi
- 15. Podaj wybrane metody oceny dokładności modelu uczenia maszynowego stosowane do klasyfikacji i regresji. Omów jedną z wybranych metod
- 16. Omów główne kategorie algorytmów uczenia maszynowego: nadzorowane i nienadzorowane. Dla każdego z nich podaj przykłady stosowane w pracy z danymi teledetekcyjnymi
- 17. Omów wyzwania pracy z wielowymiarowymi zbiorami danych teledetekcyjnych. Podaj przykłady technik ułatwiających pracę z takimi danymi
- 18. Podaj schemat postępowania dla rozwiązania wybranego problemu przy wykorzystaniu danych teledetekcyjnych i uczenia maszynowego
- 19. Omów zwięźle proces importowania i wizualizacji zobrazowań teledetekcyjnych na platformie Google Earth Engine, dla wybranego sensora
- 20. Omów wady i zalety przetwarzania danych teledetekcyjnych w chmurze w porównaniu z wykorzystaniem lokalnej maszyny (komputer z oprogramowaniem GIS)
- 21. Podaj przykład wykorzystania platformy chmurowej do monitorowania środowiska za pomocą zobrazowań teledetekcyjnych
- 22. Scharakteryzuj zobrazowania SAR
- 23. Wskaż podstawowe założenia interferometrii różnicowej SAR
- 24. Scharakteryzuj znane Ci metody przetwarzania szeregów czasowych InSAR

<sup>1</sup>BU – liczba punktów ECTS przypisanych zajęciom wymagających bezpośredniego udziału nauczycieli lub innych osób prowadzących zajęcia  $2$ Tradycyjna – T, zdalna – Z

<sup>3</sup>Egzamin – E, zaliczenie na ocene – Z. W grupie kursów po literze E lub Z w nawiasie wpisać forme kursu końcowego (w, c, l, p, s)

<sup>4</sup>Kurs/ grupa kursów Ogólnouczelniany – O

<sup>5</sup>Kurs/ grupa kursów związany/-na z prowadzoną działalnością naukową – DN

<sup>6</sup> Kurs / grupa kursów o charakterze praktycznym – P. W grupie kursów w nawiasie wpisać liczbę punktów ECTS dla kursów cząstkowych o charakterze praktycznym

<sup>7</sup>KO - kształcenia ogólnego, PD – podstawowy, K – kierunkowy, S – specjalnościowy

- 25. Omów możliwości i ograniczenia w zakresie zastosowania danych SAR w detekcji przemieszczeń powierzchni terenu
- 26. Omów zagadnienie opóźnienia atmosferycznego w pomiarach technikami InSAR, wskaż metody jego redukcji

#### **Geodezja, GNSS i skaning laserowy**

- 27. Scharakteryzuj układy współrzędnych płaskich prostokątnych stosowane w Polsce dawniej i obecnie
- 28. Charakteryzuj układy wysokościowe stosowane w Polsce dawniej i obecnie
- 29. Omów zasady pomiaru metodą niwelacji geometrycznej przy zakładaniu wysokościowej osnowy pomiarowej
- 30. Omów pomiary sytuacyjno-wysokościowe metodą tachimetryczną
- 31. Omów pomiary sytuacyjno-wysokościowe metodą kinematyczną GNSS (RTK, RTN)
- 32. Przedstaw kluczowe parametry opracowania danych statycznych GNSS
- 33. Omów różnice między GBAS i SBAS, w tym możliwe powierzchniowe zasięgi korekt oraz dokładności jakie możemy dzięki nim uzyskać
- 34. Omów serwisy POZGEO i POZGEO-D sieci ASG-EUPOS
- 35. Omów istotę działania mobilnego skanowania laserowego
- 36. Scharakteryzuj system lotniczego skanowania laserowego
- 37. Wymień metody rejestracji danych pozyskanych przy użyciu naziemnego skanera laserowego (TLS) i omów jedną z nich

#### **Kartograficzne modele cyfrowe**

- 38. Na czym polega harmonizacja geodanych hydrograficznych pozyskanych z różnych rejestrów georeferencyjnych?
- 39. W jaki sposób opracowuje się kartograficzny obraz rzeźby terenu?
- 40. Na czym polega generalizacja jakościowa i ilościowa? Omów na przykładzie sieci drogowej
- 41. Jaką rolę pełni baza państwowego rejestru nazw geograficznych przy integracji danych?

#### **Bazy, modele i języki wymiany geodanych, WebGIS**

- 42. Scharakteryzuj formaty zapisu danych wektorowych zgodnych z OGC
- 43. Scharakteryzuj przestrzenne typy danych zgodne z OGC
- 44. Scharakteryzuj wybrane metody indeksowania danych przestrzennych
- 45. Omów standard GML (Geography Markup Language). Jakie są jego główne cechy i zastosowania w wymianie geodanych?
- 46. Czym jest język XML i w jaki sposób może być używany do wymiany danych przestrzennych? Podaj przykłady zastosowań XML w kontekście geoinformatyki
- 47. Jakie są podstawowe elementy diagramu klas w UML? Wyjaśnij, jak reprezentuje się klasy, atrybuty, metody oraz relacje między klasami na tym diagramie?

<sup>1</sup>BU – liczba punktów ECTS przypisanych zajęciom wymagających bezpośredniego udziału nauczycieli lub innych osób prowadzących zajęcia  $2$ Tradycyjna – T, zdalna – Z

<sup>3</sup>Egzamin – E, zaliczenie na ocene – Z. W grupie kursów po literze E lub Z w nawiasie wpisać forme kursu końcowego (w, c, l, p, s)

<sup>4</sup>Kurs/ grupa kursów Ogólnouczelniany – O

<sup>5</sup>Kurs/ grupa kursów związany/-na z prowadzoną działalnością naukową – DN

<sup>6</sup> Kurs / grupa kursów o charakterze praktycznym – P. W grupie kursów w nawiasie wpisać liczbę punktów ECTS dla kursów cząstkowych o charakterze praktycznym

<sup>7</sup>KO - kształcenia ogólnego, PD – podstawowy, K – kierunkowy, S – specjalnościowy

48. Omów budowę aplikacji udostępniającej dane poprzez serwer danych przestrzennych

#### **Zarządzanie projektami**

- 49. Wskaż różnice między podejściami klasycznym i zwinnym w zarządzaniu projektami
- 50. Omów problematykę zarządzania ryzykiem projektu
- 51. Omów procesy inicjowania projektu oraz definiowanie celów projektu

## **7. Wymagania dotyczące terminu zaliczenia określonych kursów/grup kursów lub wszystkich kursów w poszczególnych blokach**

![](_page_20_Picture_252.jpeg)

<sup>1</sup>BU – liczba punktów ECTS przypisanych zajęciom wymagających bezpośredniego udziału nauczycieli lub innych osób prowadzących zajęcia  $2$ Tradycyjna – T, zdalna – Z

 $3Egzamin - E$ , zaliczenie na ocene – Z. W grupie kursów po literze E lub Z w nawiasie wpisać forme kursu końcowego (w, c, l, p, s)

 $4$ Kurs/ grupa kursów Ogólnouczelniany – O

<sup>5</sup>Kurs/ grupa kursów związany/-na z prowadzoną działalnością naukową – DN

<sup>6</sup> Kurs / grupa kursów o charakterze praktycznym – P. W grupie kursów w nawiasie wpisać liczbę punktów ECTS dla kursów cząstkowych o charakterze praktycznym

 ${}^{7}$ KO - kształcenia ogólnego, PD – podstawowy, K – kierunkowy, S – specjalnościowy

![](_page_21_Picture_219.jpeg)

BU – liczba punktów ECTS przypisanych zajęciom wymagających bezpośredniego udziału nauczycieli lub innych osób prowadzących zajęcia  $2T$ radycyjna – T, zdalna – Z

Egzamin – E, zaliczenie na ocenę – Z. W grupie kursów po literze E lub Z w nawiasie wpisać formę kursu końcowego (w, c, l, p, s)

Kurs/ grupa kursów Ogólnouczelniany – O

Kurs/ grupa kursów związany/-na z prowadzoną działalnością naukową – DN

Kurs / grupa kursów o charakterze praktycznym – P. W grupie kursów w nawiasie wpisać liczbę punktów ECTS dla kursów cząstkowych o charakterze praktycznym

 $7<sup>KO</sup>$  - kształcenia ogólnego, PD – podstawowy, K – kierunkowy, S – specjalnościowy

#### 8. Plan studiów (załącznik nr 4)

Zaopiniowane przez właściwy organ uchwałodawczy Samorządu Studenckiego:

20.09.2023 Data

POLITECHNIKA WROCŁAWSKA **WYDZIAŁ GEOINŻYNIERII GÓRNICTWA I GEOLOGII** Samorząd Studencki Wydziału Geoinżynierii, Górnictwa i Geologii 50-421 Wrocław, Na Grobli 15, pokój 370

Jalinho Dobranshi

Jakub Dobrzański Przewodniczący Samorządu Studenckiego Wydziału Geoinżynierii, Górnictwa i Geologii Imię, nazwisko i podpis przedstawiciela studentów

prof. dr hab. inż. Radosław Zimroz

 $(1)$ 

Podpis Dziekana Wydziału / Dyrektora Filii

15.09.2023 ...............................

Data

\*niepotrzebne skreślić

<sup>1</sup>BU - liczba punktów ECTS przypisanych zajęciom wymagających bezpośredniego udziału nauczycieli lub innych osób prowadzących zajęcia  $2$ Tradycyjna – T, zdalna – Z

<sup>3</sup>Egzamin – E, zaliczenie na ocenę – Z. W grupie kursów po literze E lub Z w nawiasie wpisać formę kursu końcowego (w, c, l, p, s)

<sup>4</sup>Kurs/ grupa kursów Ogólnouczelniany – O

......................................

<sup>5</sup>Kurs/ grupa kursów związany/-na z prowadzoną działalnością naukową – DN

<sup>6</sup> Kurs / grupa kursów o charakterze praktycznym – P. W grupie kursów w nawiasie wpisać liczbę punktów ECTS dla kursów cząstkowych o charakterze praktycznym <sup>7</sup>KO - kształcenia ogólnego, PD – podstawowy, K – kierunkowy, S – specjalnościowy

Załącznik nr 5 do ZW 77/2023 Załącznik nr 3 do programu studiów

# **PLAN STUDIÓW**

**WYDZIAŁ:** GEOINŻYNIERII, GÓRNICTWA I GEOLOGII

**KIERUNEK STUDIÓW:** GEODEZJA I KARTOGRAFIA

**POZIOM KSZTAŁCENIA:** studia drugiego stopnia

**FORMA STUDIÓW:** stacjonarna

**PROFIL:** ogólnoakademicki

**SPECJALNOŚĆ:** Inżynieria geodanych (IGE)

**JĘZYK PROWADZENIA STUDIÓW:** polski

**OBOWIĄZUJE OD CYKLU KSZTAŁCENIA:** semestr letni 2023/2024

\*niepotrzebne skreślić

### **Struktura planu studiów (opcjonalnie)**

1) w układzie punktowym

![](_page_24_Picture_336.jpeg)

## **1. Zestaw przedmiotów / grup zajęć obowiązkowych i wybieralnych w układzie semestralnym**

## **Semestr 1**

![](_page_25_Picture_522.jpeg)

## **Przedmioty/grupy zajęć obowiązkowe liczba punktów ECTS 28**

<sup>1</sup>BU – liczba punktów ECTS przypisanych zajęciom wymagających bezpośredniego udziału nauczycieli lub innych osób prowadzących zajęcia  ${}^{2}$ Tradycyjna – T, zdalna – Z

<sup>3</sup>Egzamin – E, zaliczenie na ocenę – Z. W grupie zajęć po literze E lub Z wpisać w nawiasie formę przedmiotu końcowego (w, c, l, p, s)

<sup>4</sup>Przedmiot/ grupa zajęć Ogólnouczelniany – O

<sup>5</sup>Przedmiot/ grupa zajęć związany/-na z prowadzoną działalnością naukową – DN

<sup>6</sup> Przedmiot/ grupa zajęć o charakterze praktycznym – P. W grupie zajęć w nawiasie wpisać liczbę punktów ECTS dla zajęć o charakterze praktycznym

 $\frac{7}{7}$  KO - kształcenia ogólnego, PD – podstawowy, K – kierunkowy, S – specjalnościowy

<sup>3</sup>

![](_page_26_Picture_621.jpeg)

#### **Przedmioty/grupy zajęć wybieralne (Inżynieria geodanych) (minimum 45 godzin w semestrze, 2 punkty ECTS)**

![](_page_26_Picture_622.jpeg)

<sup>1</sup>BU – liczba punktów ECTS przypisanych zajęciom wymagających bezpośredniego udziału nauczycieli lub innych osób prowadzących zajęcia

4

 $2$ Tradycyjna – T, zdalna – Z

<sup>3</sup>Egzamin – E, zaliczenie na ocenę – Z. W grupie zajęć po literze E lub Z wpisać w nawiasie formę przedmiotu końcowego (w, c, l, p, s)

<sup>4</sup>Przedmiot/ grupa zajęć Ogólnouczelniany – O

<sup>5</sup>Przedmiot/ grupa zajęć związany/-na z prowadzoną działalnością naukową – DN

<sup>6</sup> Przedmiot/ grupa zajęć o charakterze praktycznym – P. W grupie zajęć w nawiasie wpisać liczbę punktów ECTS dla zajęć o charakterze praktycznym

<sup>7</sup> KO - kształcenia ogólnego, PD – podstawowy, K – kierunkowy, S – specjalnościowy

![](_page_27_Picture_530.jpeg)

#### **Razem w semestrze**

![](_page_27_Picture_531.jpeg)

## **Semestr 2**

![](_page_27_Picture_532.jpeg)

5

<sup>1</sup>BU – liczba punktów ECTS przypisanych zajęciom wymagających bezpośredniego udziału nauczycieli lub innych osób prowadzących zajęcia

 $2$ Tradycyjna – T, zdalna – Z

<sup>4</sup>Przedmiot/ grupa zajęć Ogólnouczelniany – O

<sup>6</sup> Przedmiot/ grupa zajęć o charakterze praktycznym – P. W grupie zajęć w nawiasie wpisać liczbę punktów ECTS dla zajęć o charakterze praktycznym

 $\frac{7}{10}$  KO - kształcenia ogólnego, PD – podstawowy, K – kierunkowy, S – specjalnościowy

<sup>3</sup>Egzamin – E, zaliczenie na ocenę – Z. W grupie zajęć po literze E lub Z wpisać w nawiasie formę przedmiotu końcowego (w, c, l, p, s)

<sup>5</sup>Przedmiot/ grupa zajęć związany/-na z prowadzoną działalnością naukową – DN

![](_page_28_Picture_599.jpeg)

## **Przedmioty/grupy zajęć wybieralne (Inżynieria geodanych) (minimum 60 godzin w semestrze, 5 punktów ECTS)**

![](_page_28_Picture_600.jpeg)

<sup>1</sup>BU – liczba punktów ECTS przypisanych zajęciom wymagających bezpośredniego udziału nauczycieli lub innych osób prowadzących zajęcia

 $2$ Tradycyjna – T, zdalna – Z

<sup>3</sup>Egzamin – E, zaliczenie na ocenę – Z. W grupie zajęć po literze E lub Z wpisać w nawiasie formę przedmiotu końcowego (w, c, l, p, s)

<sup>4</sup>Przedmiot/ grupa zajęć Ogólnouczelniany – O

<sup>5</sup>Przedmiot/ grupa zajęć związany/-na z prowadzoną działalnością naukową – DN

<sup>6</sup> Przedmiot/ grupa zajęć o charakterze praktycznym – P. W grupie zajęć w nawiasie wpisać liczbę punktów ECTS dla zajęć o charakterze praktycznym

 $\frac{7}{10}$  KO - kształcenia ogólnego, PD – podstawowy, K – kierunkowy, S – specjalnościowy

![](_page_29_Picture_517.jpeg)

#### **Razem w semestrze:**

![](_page_29_Picture_518.jpeg)

## **Semestr 3**

#### **Przedmioty/grupy zajęć obowiązkowe liczba punktów ECTS 6**

![](_page_29_Picture_519.jpeg)

<sup>1</sup>BU – liczba punktów ECTS przypisanych zajęciom wymagających bezpośredniego udziału nauczycieli lub innych osób prowadzących zajęcia

7

 $2$ Tradycyjna – T, zdalna – Z

<sup>3</sup>Egzamin – E, zaliczenie na ocenę – Z. W grupie zajęć po literze E lub Z wpisać w nawiasie formę przedmiotu końcowego (w, c, l, p, s)

<sup>4</sup>Przedmiot/ grupa zajęć Ogólnouczelniany – O

<sup>5</sup>Przedmiot/ grupa zajęć związany/-na z prowadzoną działalnością naukową – DN

<sup>6</sup> Przedmiot/ grupa zajęć o charakterze praktycznym – P. W grupie zajęć w nawiasie wpisać liczbę punktów ECTS dla zajęć o charakterze praktycznym

 $\frac{7}{10}$  KO - kształcenia ogólnego, PD – podstawowy, K – kierunkowy, S – specjalnościowy

![](_page_30_Picture_549.jpeg)

#### **Przedmioty/grupy zajęć wybieralne (Inżynieria geodanych) (minimum 75 godzin w semestrze, 24 punkty ECTS)**

![](_page_30_Picture_550.jpeg)

#### **Razem w semestrze:**

![](_page_30_Picture_551.jpeg)

<sup>1</sup>BU – liczba punktów ECTS przypisanych zajęciom wymagających bezpośredniego udziału nauczycieli lub innych osób prowadzących zajęcia  $2$ Tradycyjna – T, zdalna – Z

<sup>6</sup> Przedmiot/ grupa zajęć o charakterze praktycznym – P. W grupie zajęć w nawiasie wpisać liczbę punktów ECTS dla zajęć o charakterze praktycznym

<sup>3</sup>Egzamin – E, zaliczenie na ocenę – Z. W grupie zajęć po literze E lub Z wpisać w nawiasie formę przedmiotu końcowego (w, c, l, p, s)

<sup>4</sup>Przedmiot/ grupa zajęć Ogólnouczelniany – O

<sup>5</sup>Przedmiot/ grupa zajęć związany/-na z prowadzoną działalnością naukową – DN

 $\frac{7}{7}$  KO - kształcenia ogólnego, PD – podstawowy, K – kierunkowy, S – specjalnościowy

## **2. Zestaw egzaminów w układzie semestralnym**

![](_page_31_Picture_193.jpeg)

## **3. Liczby dopuszczalnego deficytu punktów ECTS po poszczególnych semestrach (etapach studiów)**

![](_page_31_Picture_194.jpeg)

<sup>1</sup>BU – liczba punktów ECTS przypisanych zajęciom wymagających bezpośredniego udziału nauczycieli lub innych osób prowadzących zajęcia  ${}^{2}$ Tradycyjna – T, zdalna – Z

<sup>3</sup>Egzamin – E, zaliczenie na ocenę – Z. W grupie zajęć po literze E lub Z wpisać w nawiasie formę przedmiotu końcowego (w, c, l, p, s)

<sup>4</sup>Przedmiot/ grupa zajęć Ogólnouczelniany – O

<sup>5</sup>Przedmiot/ grupa zajęć związany/-na z prowadzoną działalnością naukową – DN

<sup>6</sup> Przedmiot/ grupa zajęć o charakterze praktycznym – P. W grupie zajęć w nawiasie wpisać liczbę punktów ECTS dla zajęć o charakterze praktycznym

<sup>7</sup> KO - kształcenia ogólnego, PD – podstawowy, K – kierunkowy, S – specjalnościowy

#### Opinia właściwego organu Samorządu Studenckiego

 $\mathcal{S}$ 

POLITECHNIKA WROCŁAWSKA **WYDZIAŁ GEOINŻYNIERII GÓRNICTWA I GEOLOGII** Samorząd Studencki Wydziału Geoinżynierii, Górnictwa i Geologii 50-421 Wrocław. Na Grobli 15, pokój 370

Jahre Dobrewish

Jakub Dobrzański Przewodniczący Samorządu Studenckiego Wydziału Geoinżynierii, Górnictwa i Geologii Imie, nazwisko i podpis przedstawiciela studentów

............................

**IEKAN** prof. dr hab. inż. Radosław Zimroz  $(1)$ 

Podpis Dziekana Wydziału / Dyrektora Filii

<sup>1</sup>BU - liczba punktów ECTS przypisanych zajęciom wymagających bezpośredniego udziału nauczycieli lub innych osób prowadzących zajęcia  $2$ Tradycyjna – T, zdalna – Z

<sup>3</sup>Egzamin – E, zaliczenie na ocenę – Z. W grupie zajęć po literze E lub Z wpisać w nawiasie formę przedmiotu końcowego (w, c, l, p, s)

<sup>4</sup>Przedmiot/ grupa zajęć Ogólnouczelniany – O

<sup>5</sup>Przedmiot/ grupa zajęć związany/-na z prowadzoną działalnością naukową – DN

<sup>6</sup> Przedmiot/ grupa zajęć o charakterze praktycznym – P. W grupie zajęć w nawiasie wpisać liczbę punktów ECTS dla zajęć o charakterze praktycznym

<sup>7</sup> KO - kształcenia ogólnego, PD – podstawowy, K – kierunkowy, S – specjalnościowy

15.09.2023 

Data

20.09.2023

Data